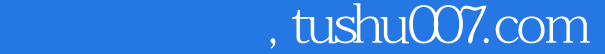

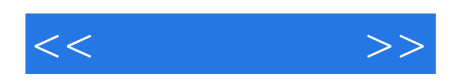

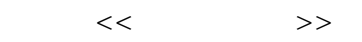

- 13 ISBN 9787040293364
- 10 ISBN 7040293366

出版时间:2010-6

 $(2010\,06$ 

页数:218

PDF

更多资源请访问:http://www.tushu007.com

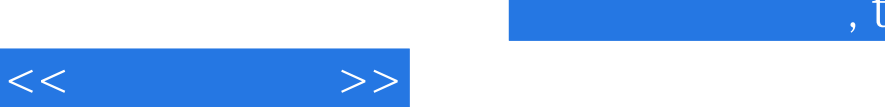

## tushu007.com

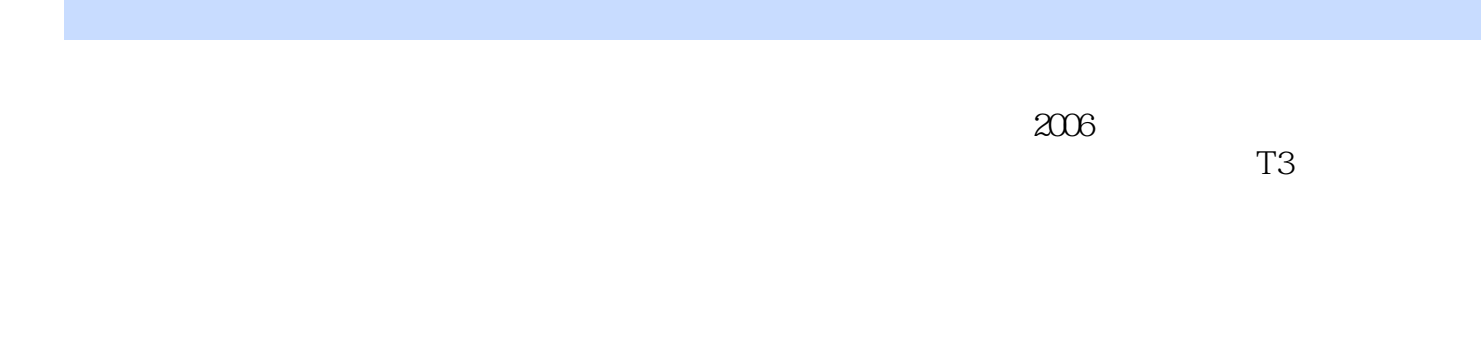

 $1$  and  $2$  and  $3$ 

 $4$  $\kappa$  and the computation of  $\kappa$  with  $\kappa$  values of  $\kappa$   $<<$ 

## , tushu007.com

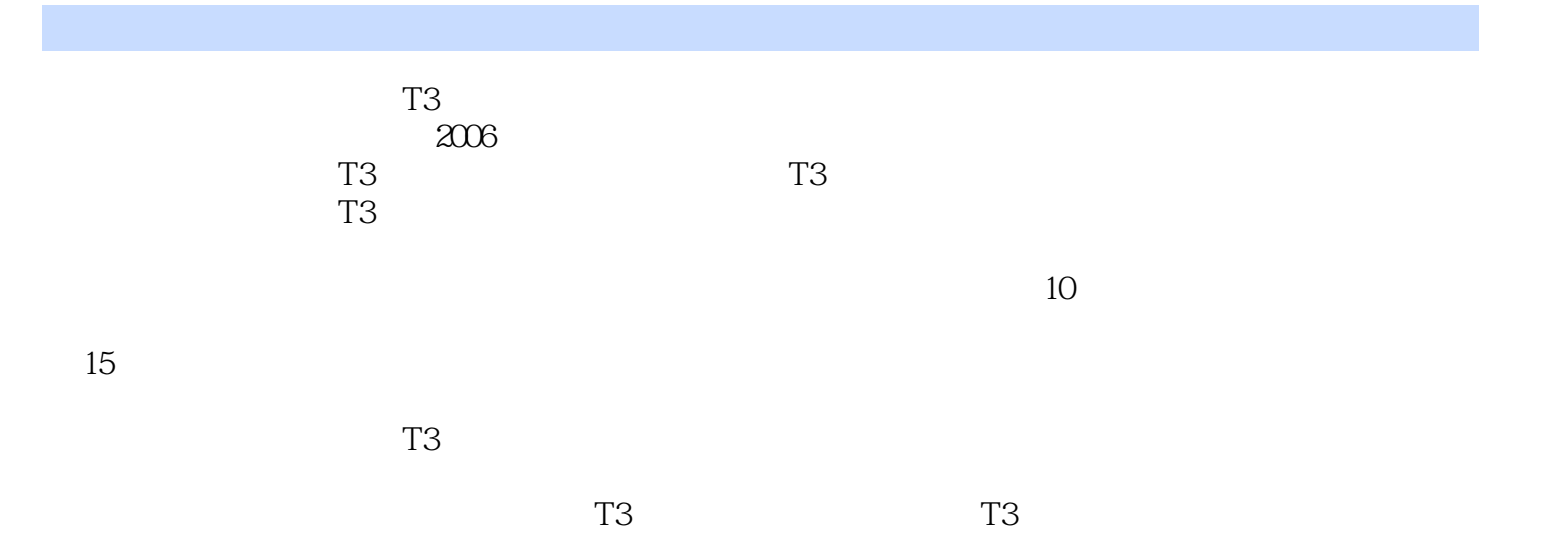

, tushu007.com

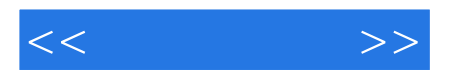

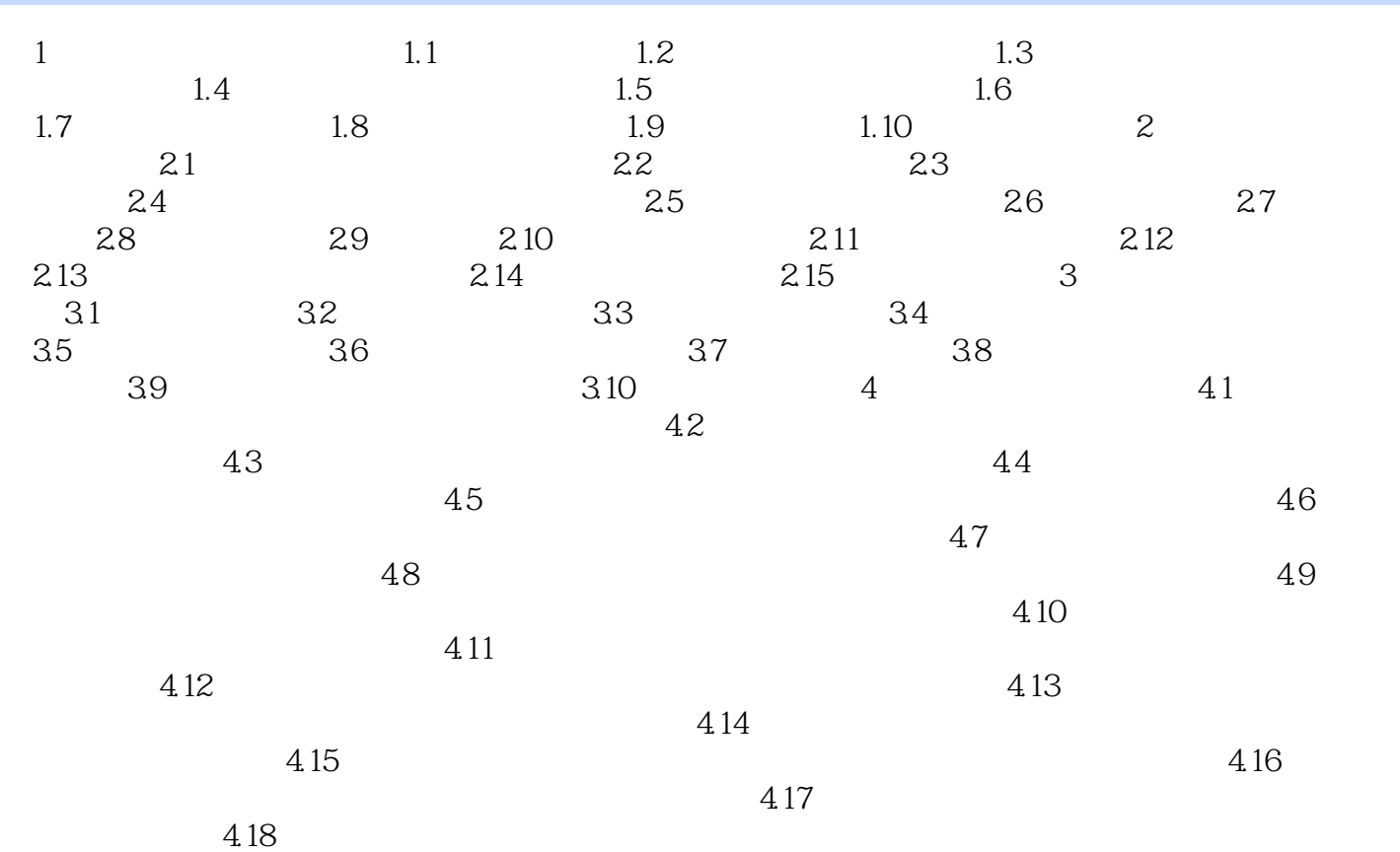

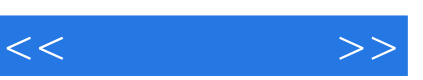

## $,$  tushu007.com

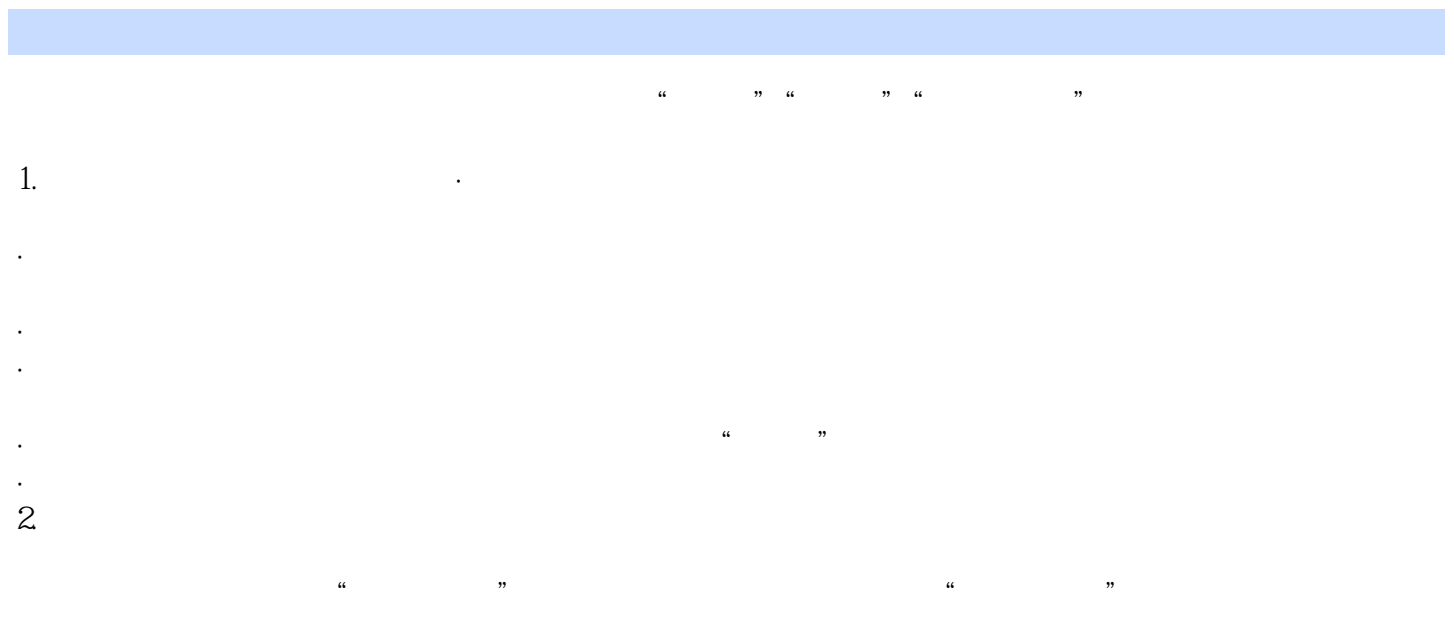

 $3.$  $\frac{u}{\sqrt{2}}$  , where  $\frac{u}{\sqrt{2}}$  , where  $\frac{u}{\sqrt{2}}$  , where  $\frac{u}{\sqrt{2}}$  $\mu$ 

 $\frac{R}{\sqrt{2}}$ 

*Page 5*

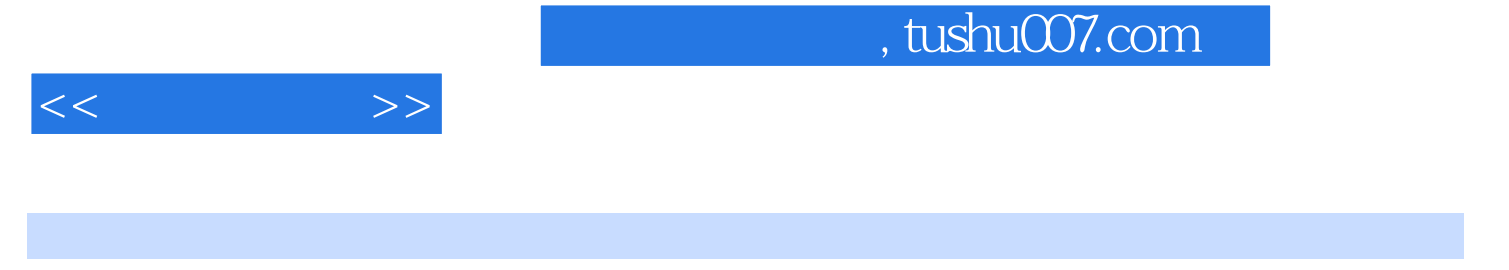

## $($  T3 $)$

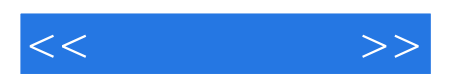

本站所提供下载的PDF图书仅提供预览和简介,请支持正版图书。

更多资源请访问:http://www.tushu007.com